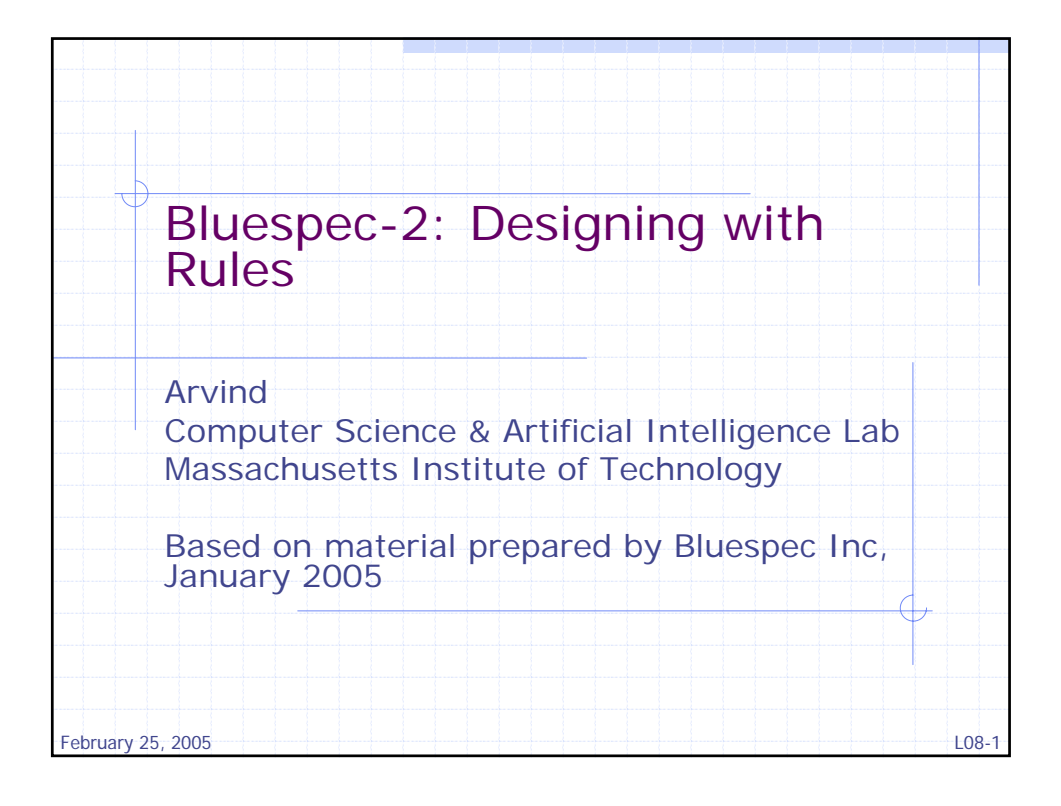

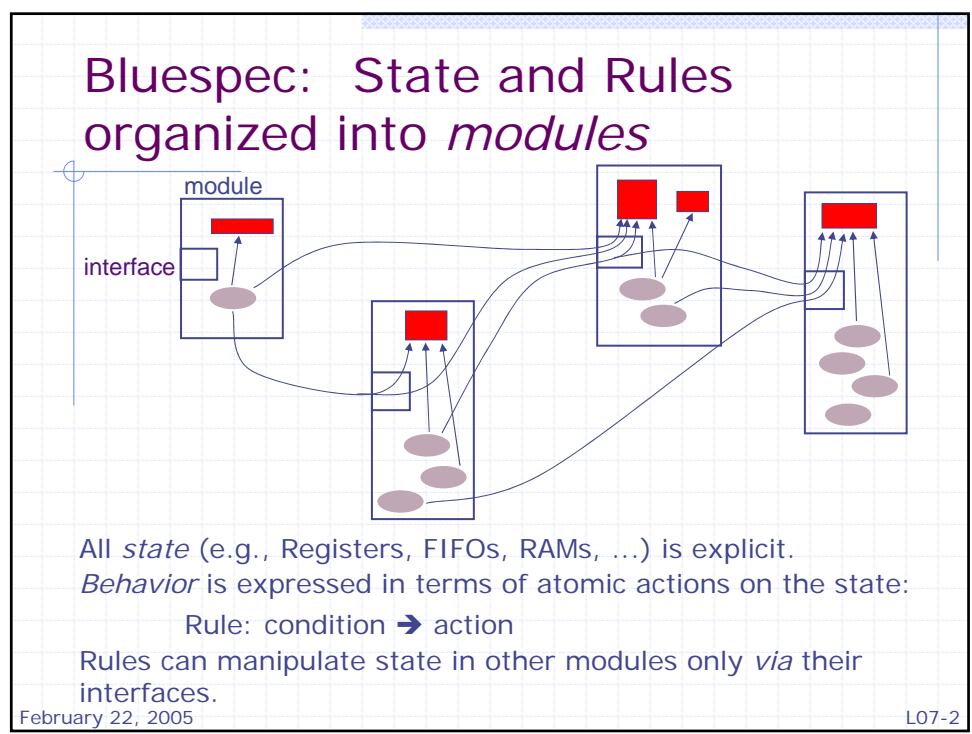

Courtesy of BlueSpec Inc. Used with permission.

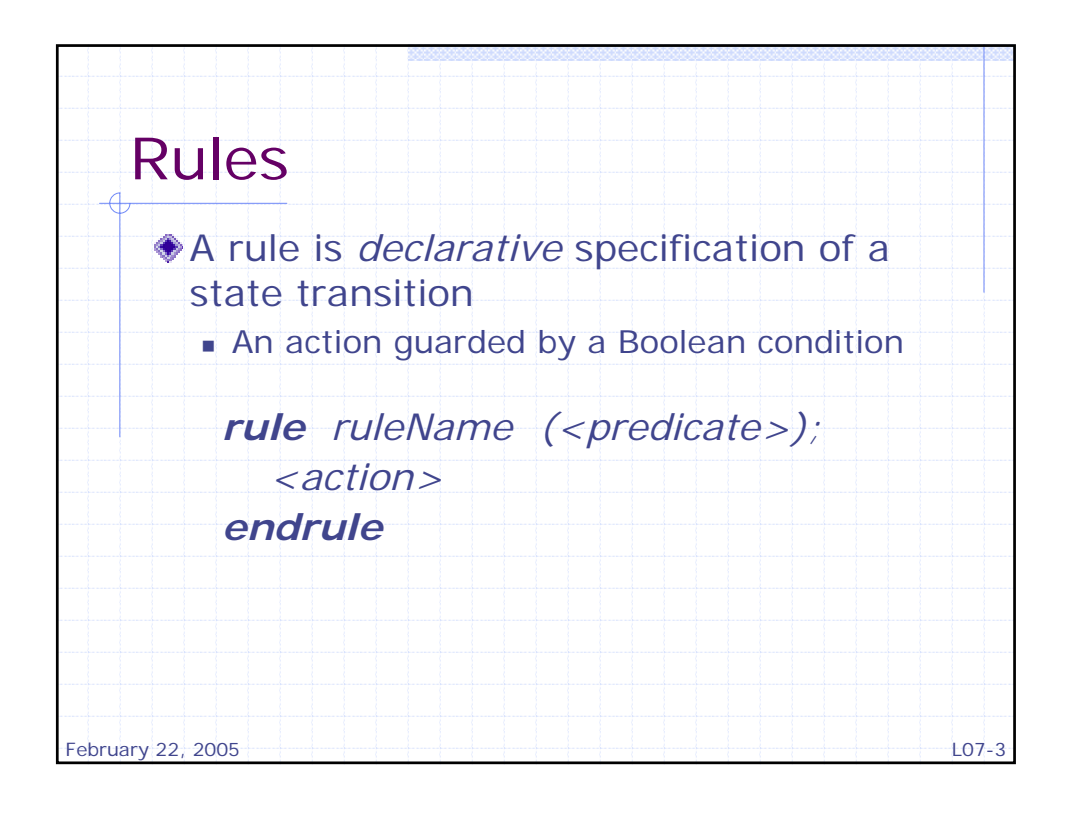

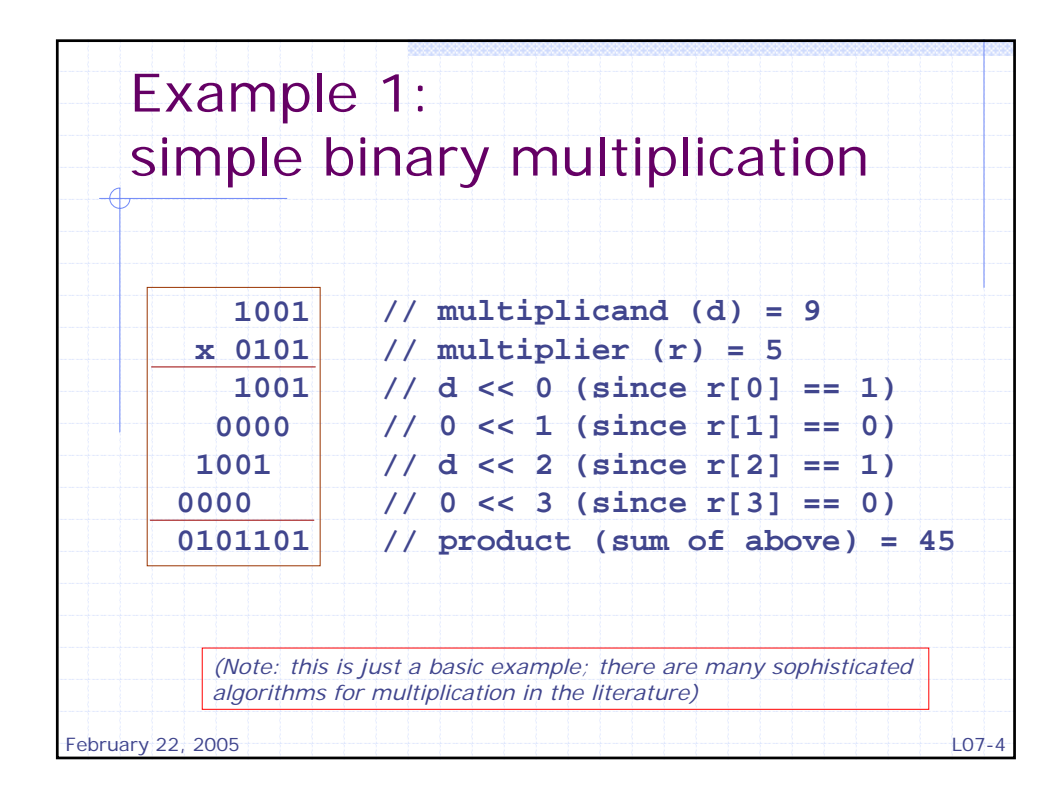

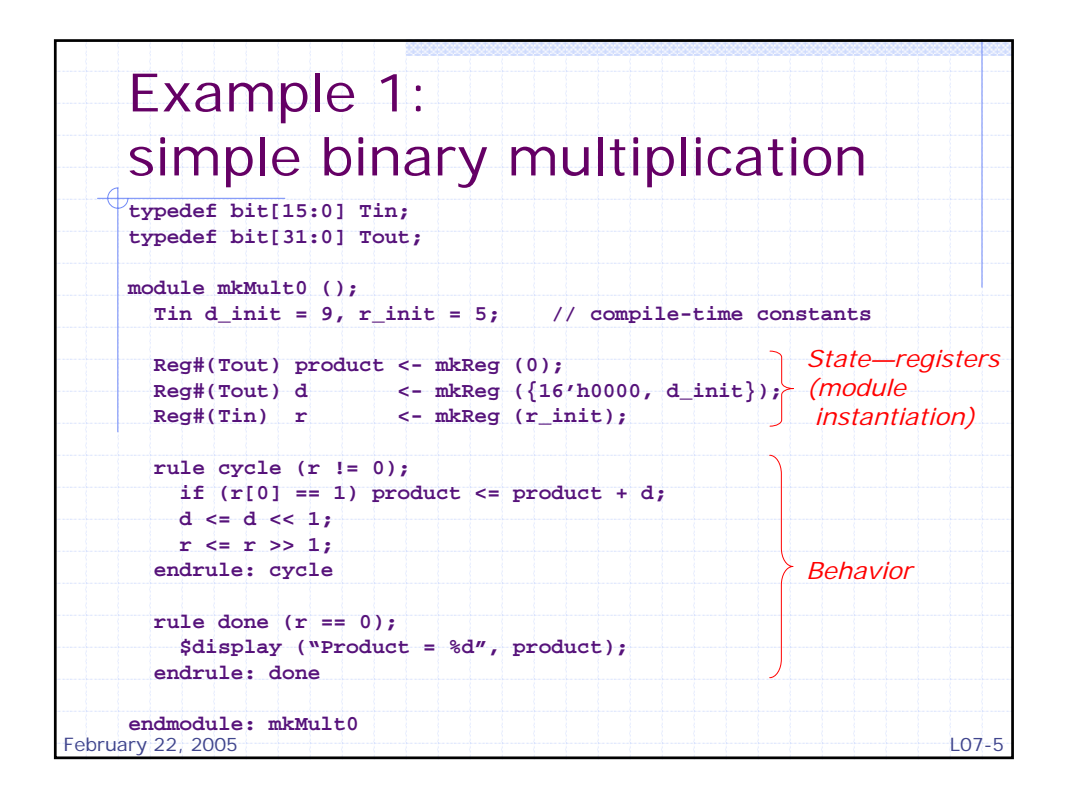

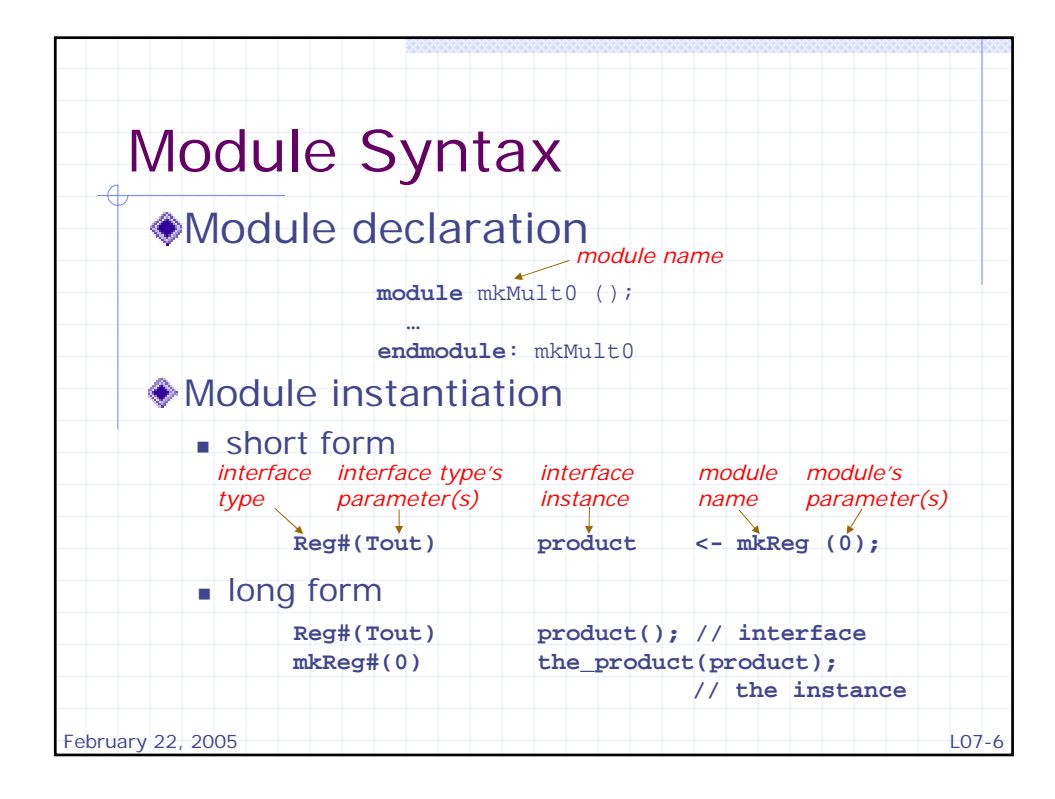

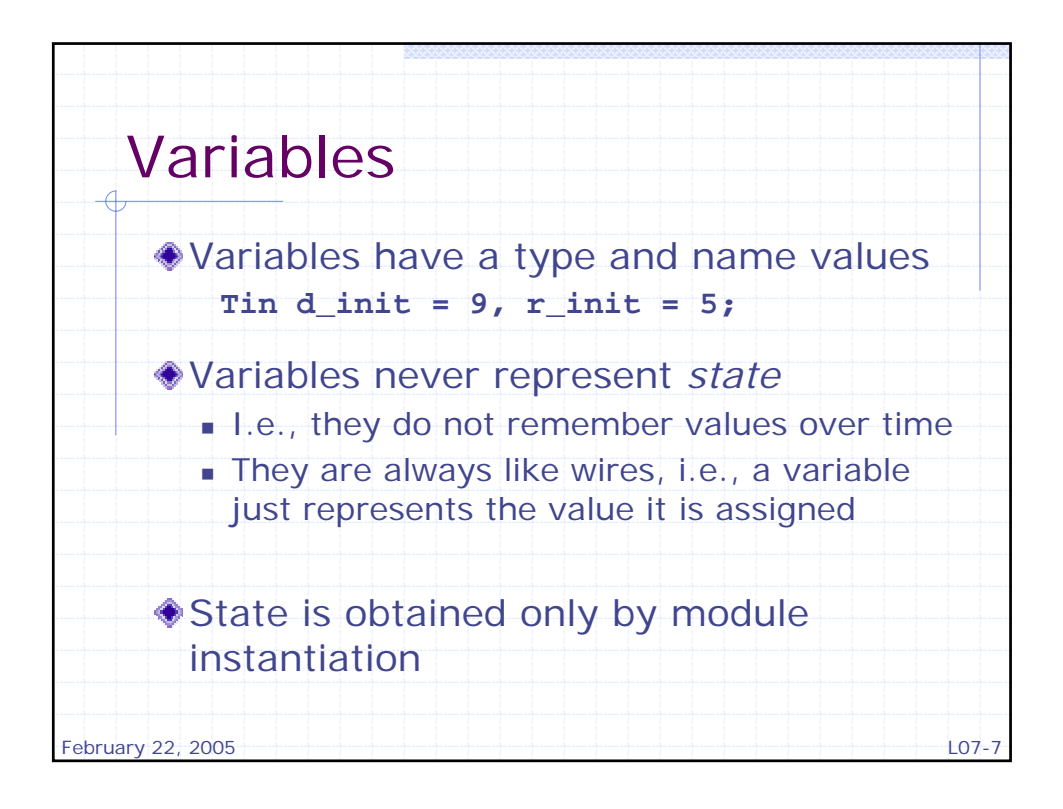

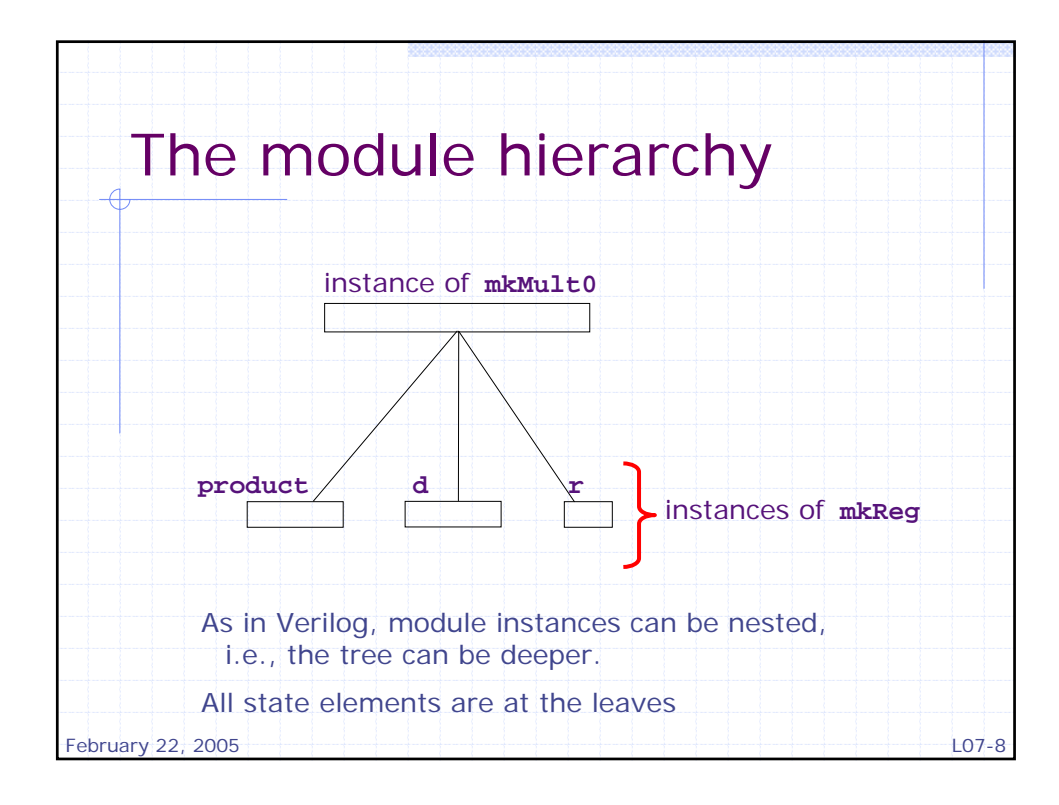

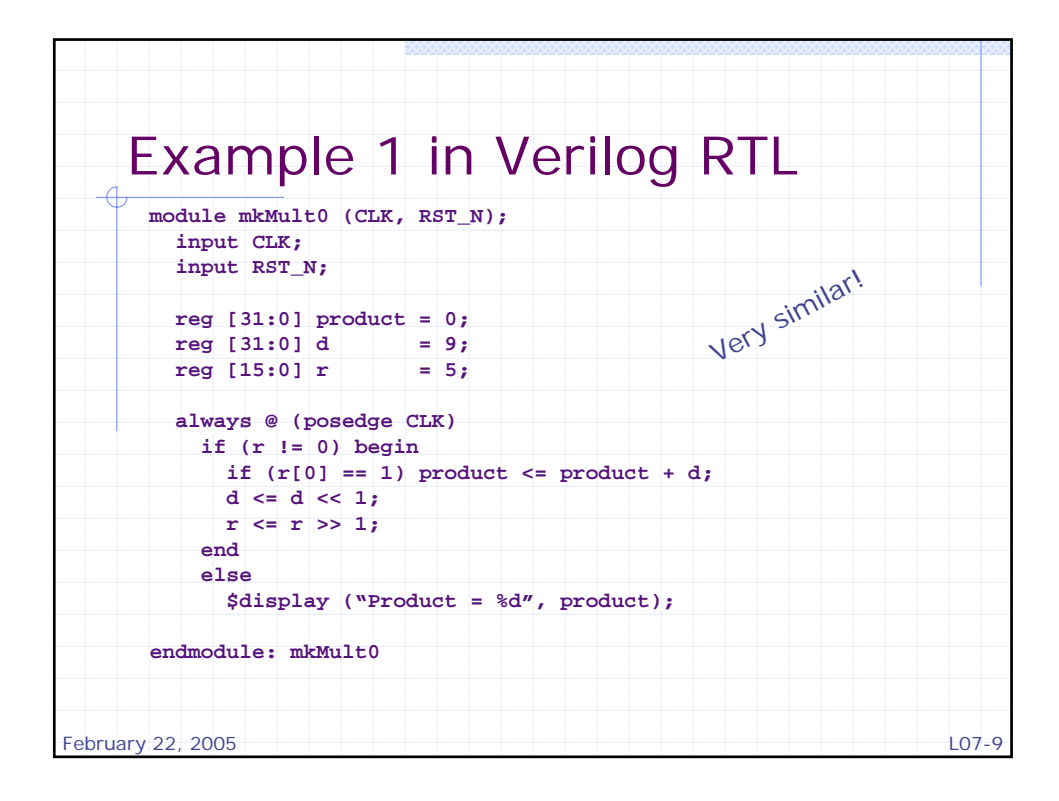

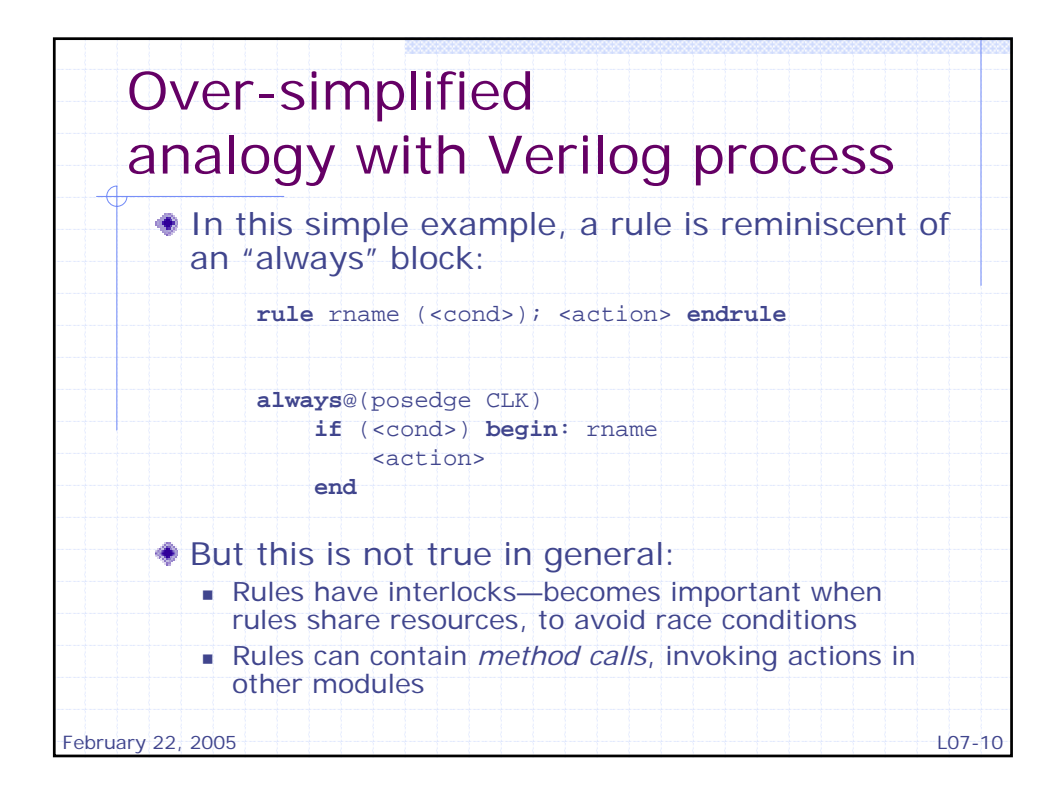

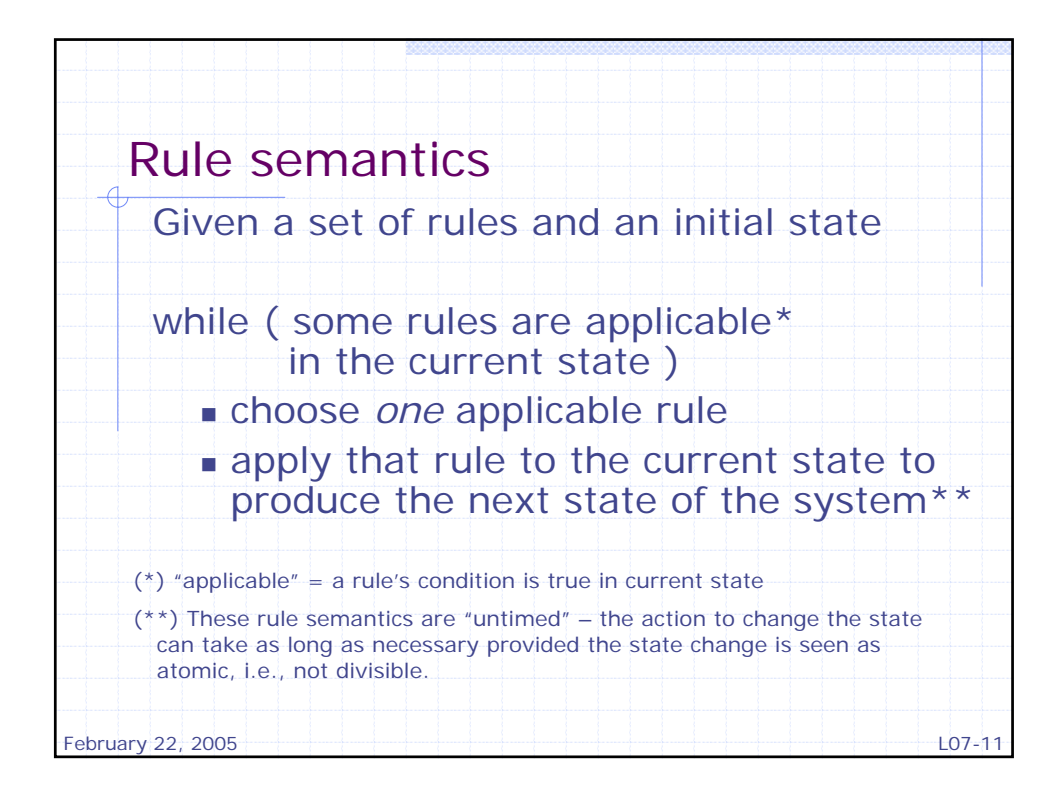

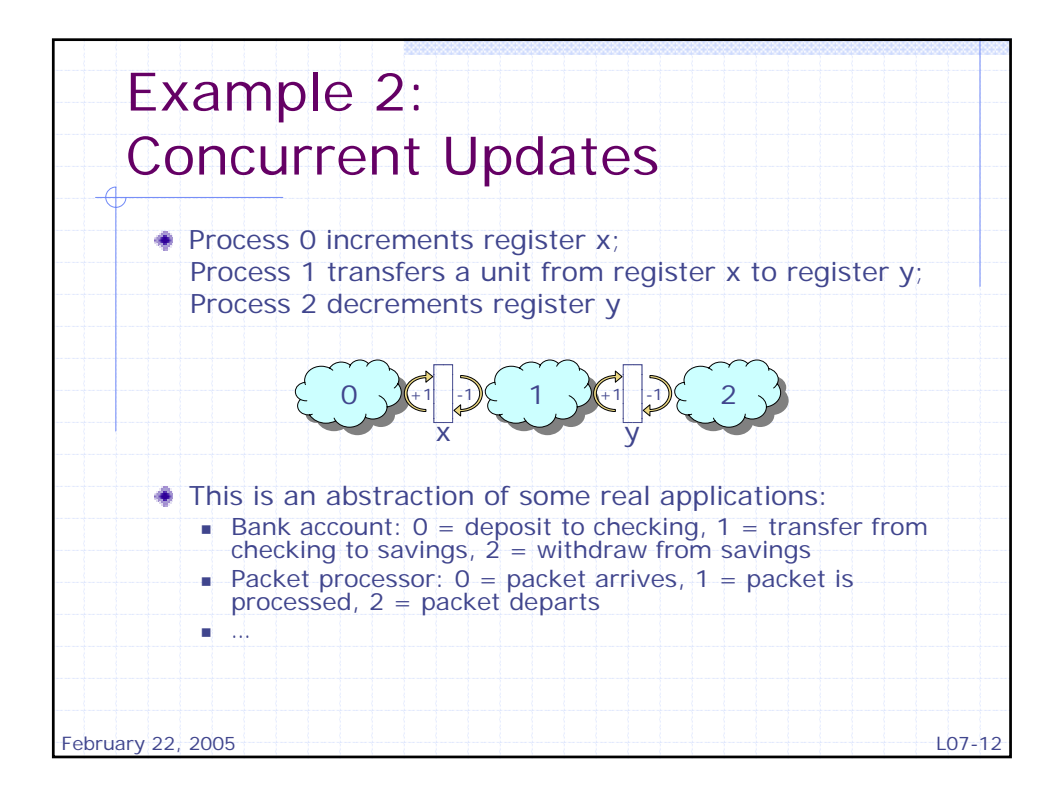

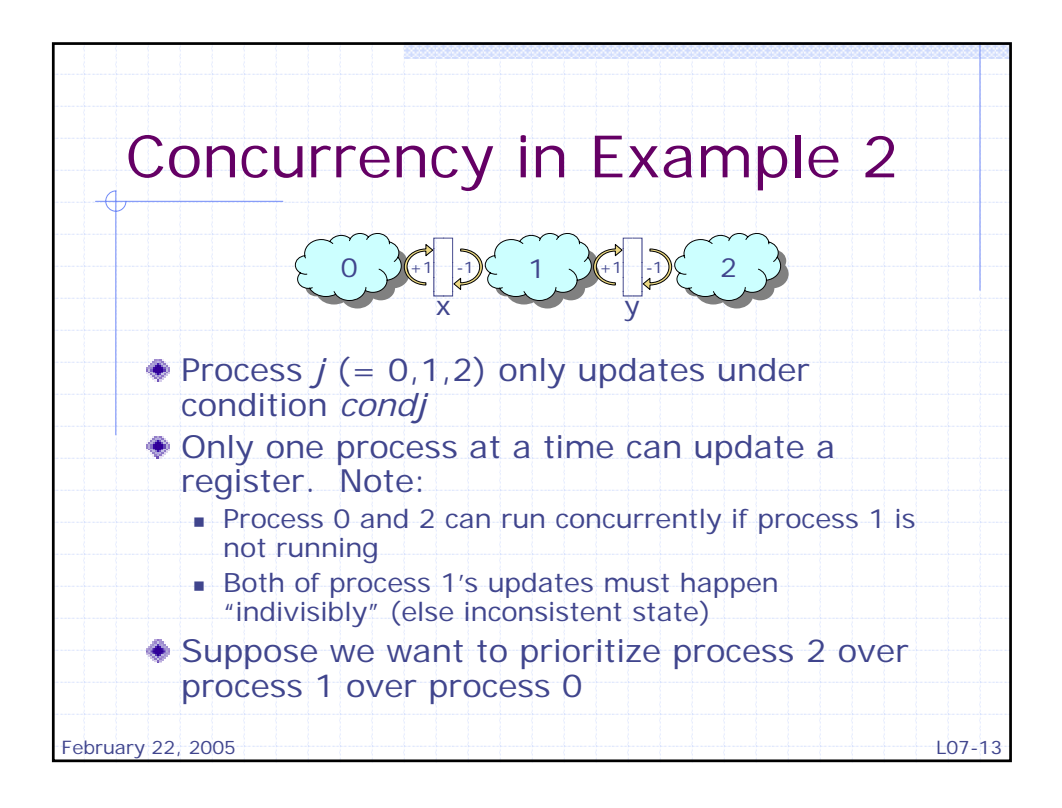

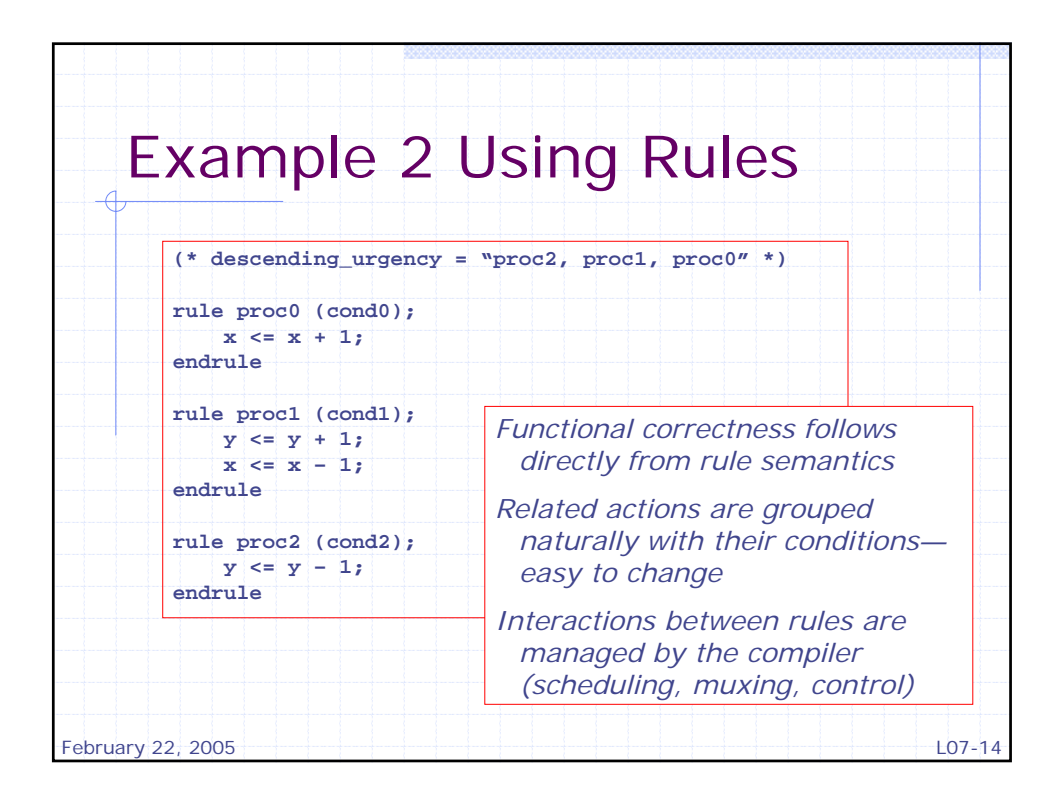

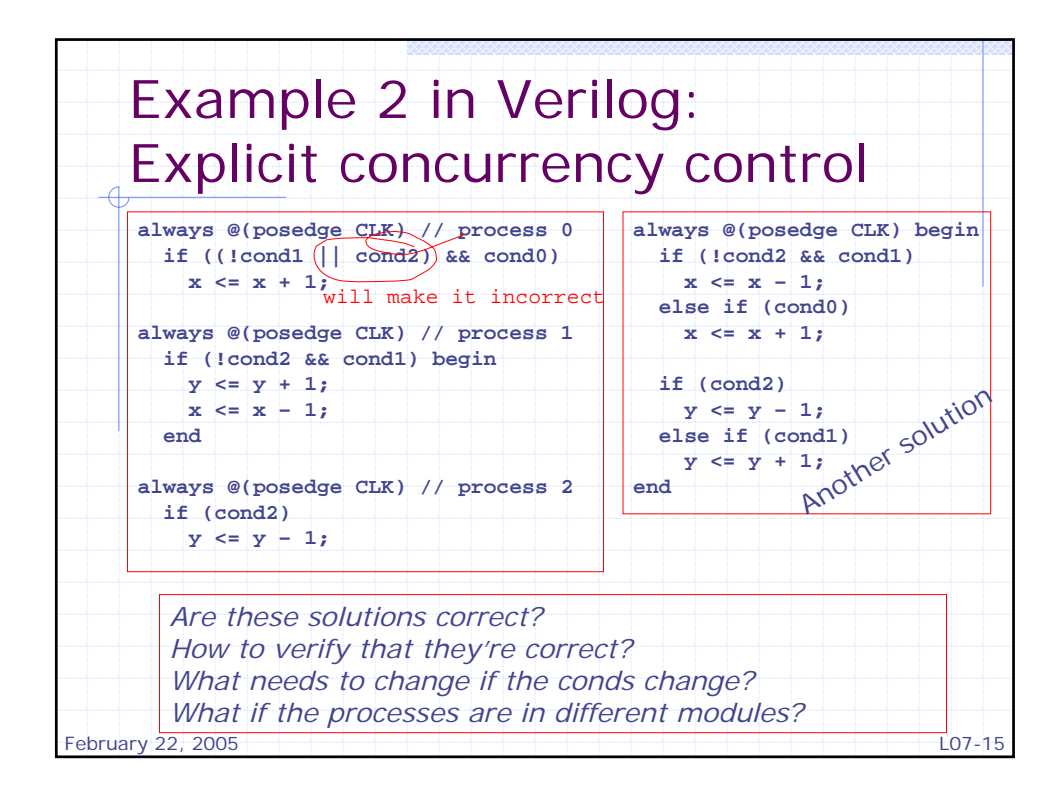

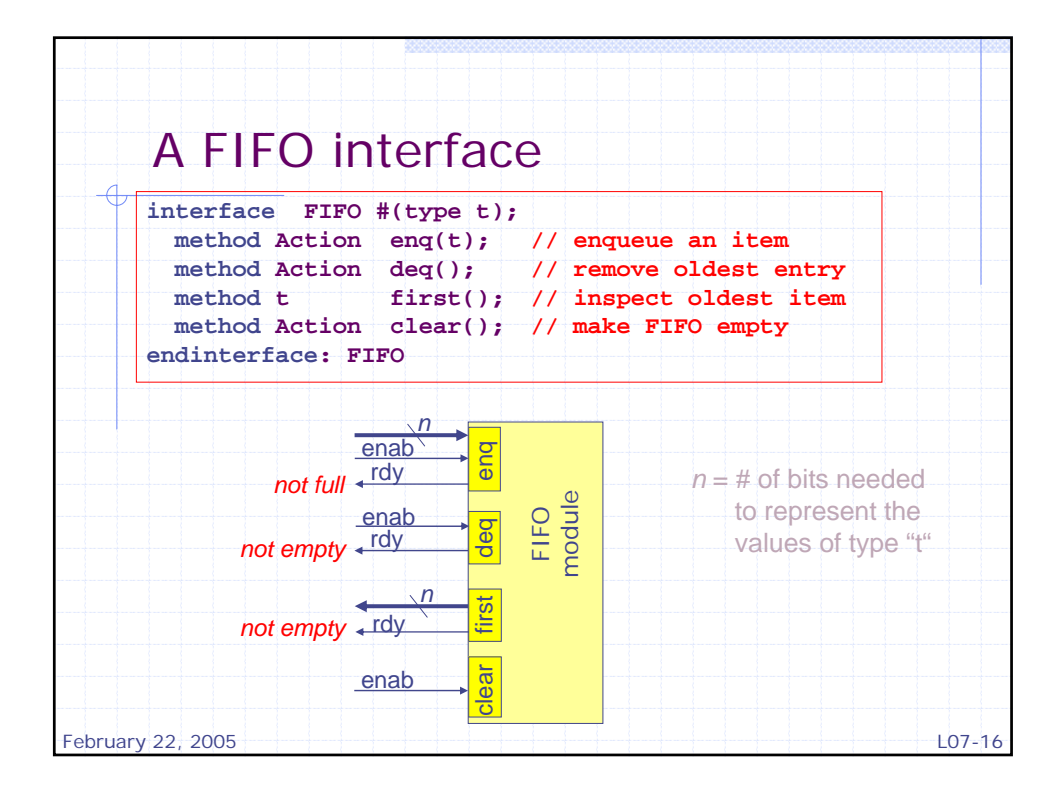

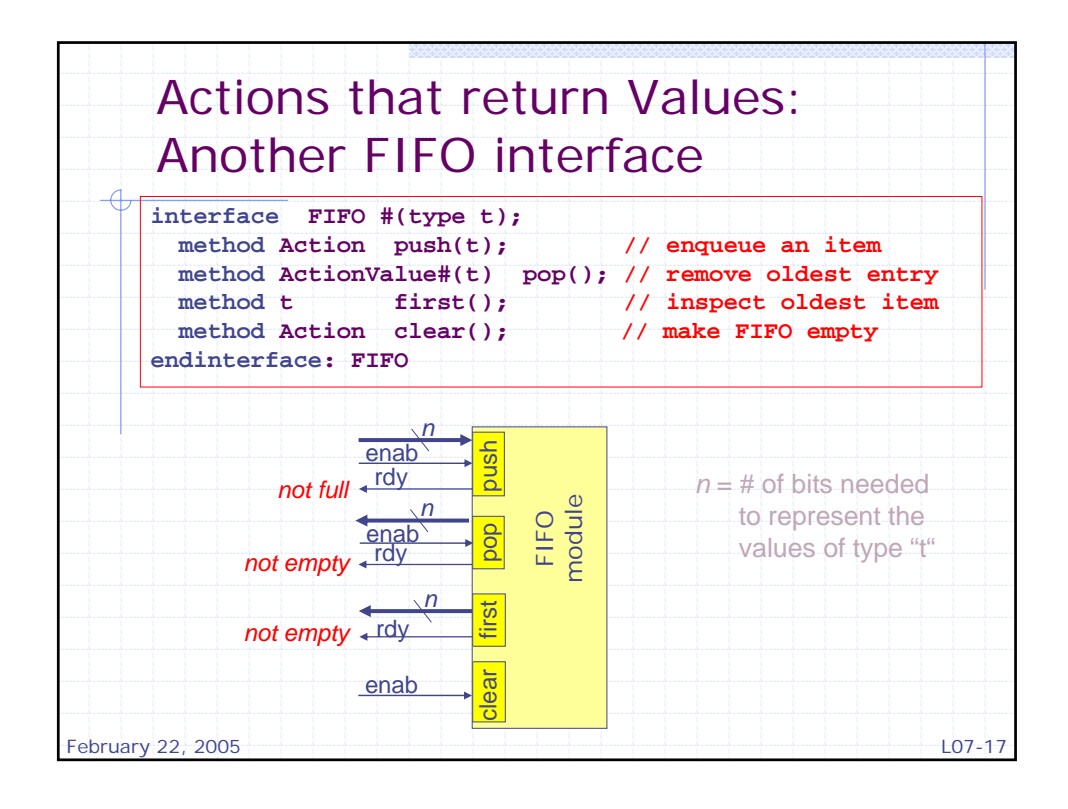

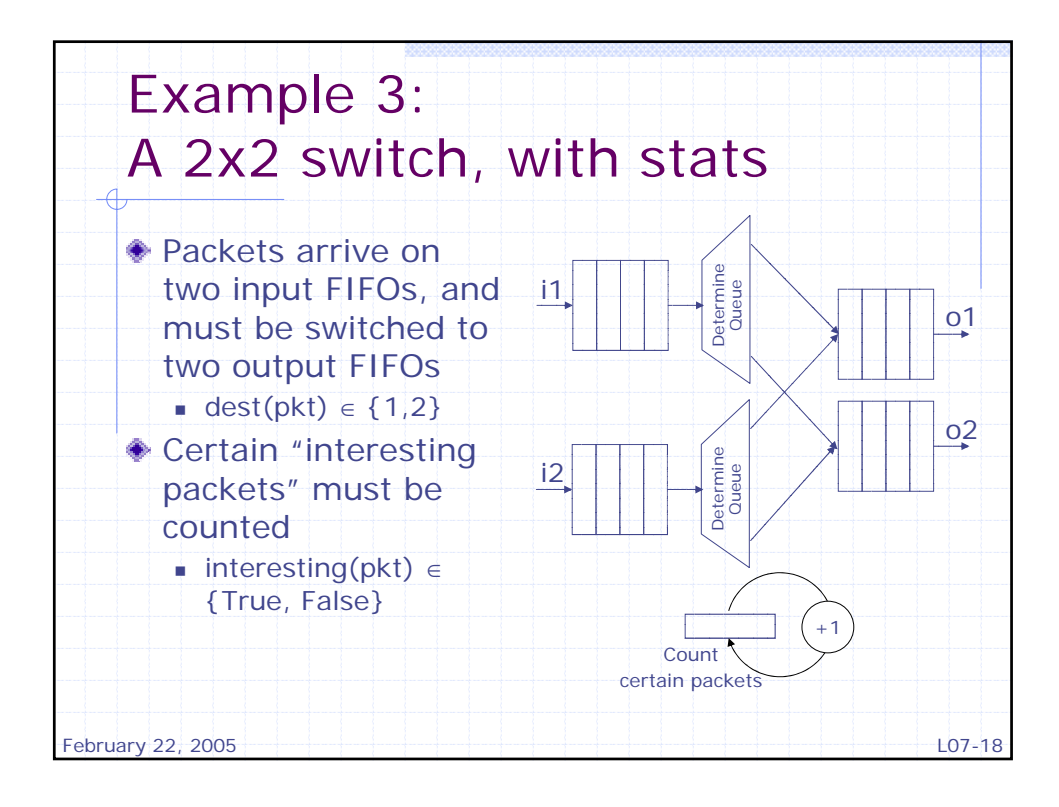

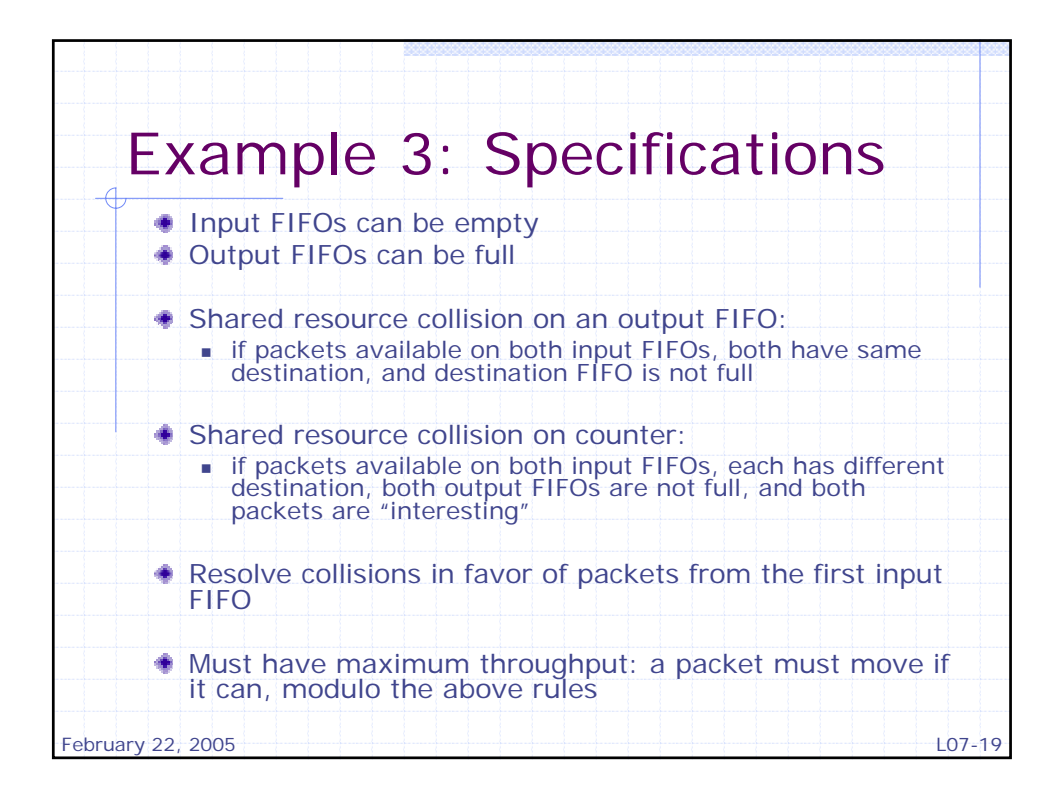

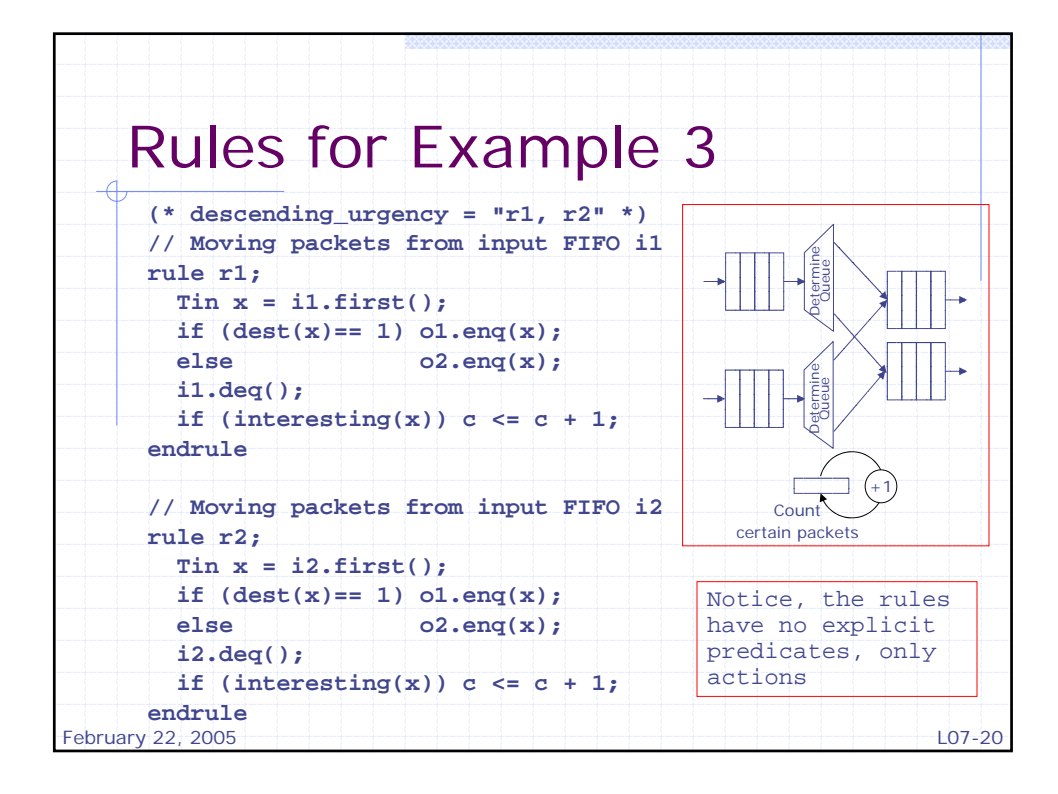

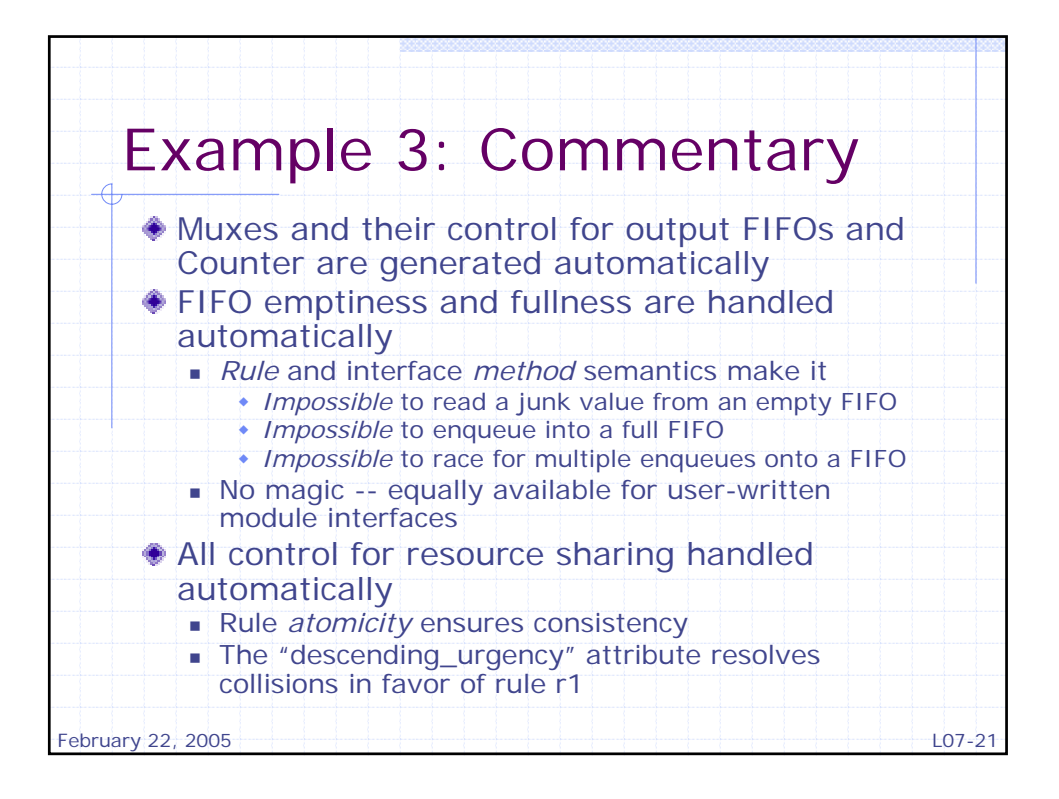

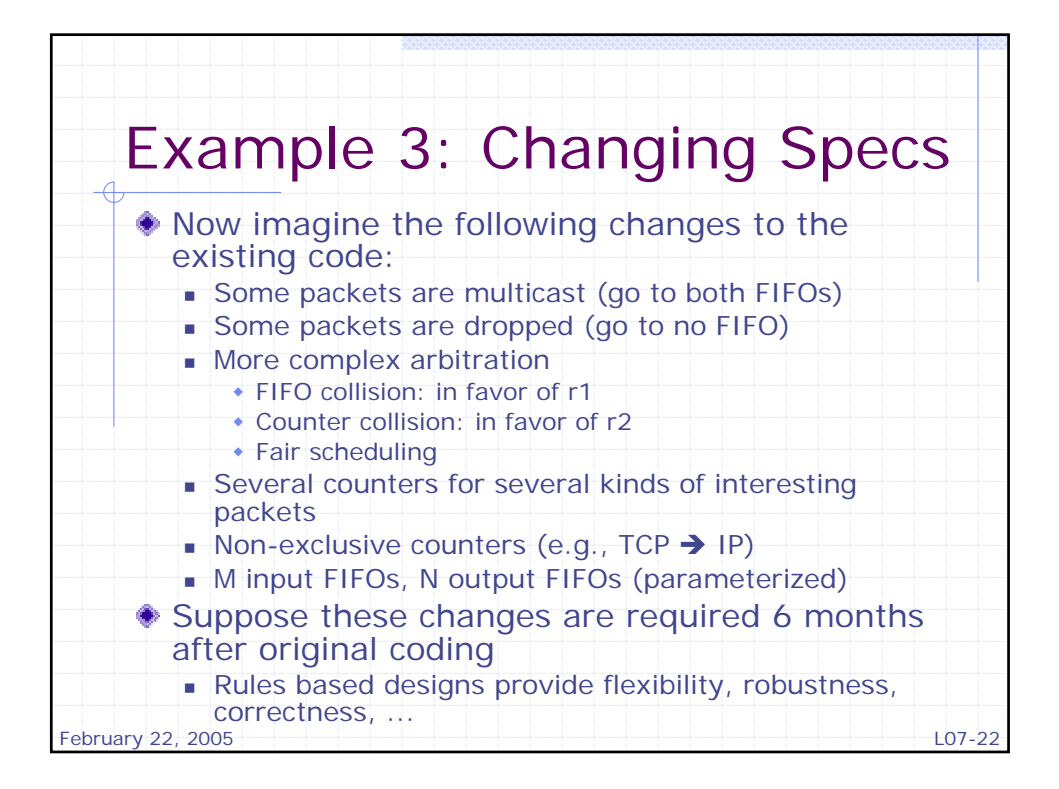

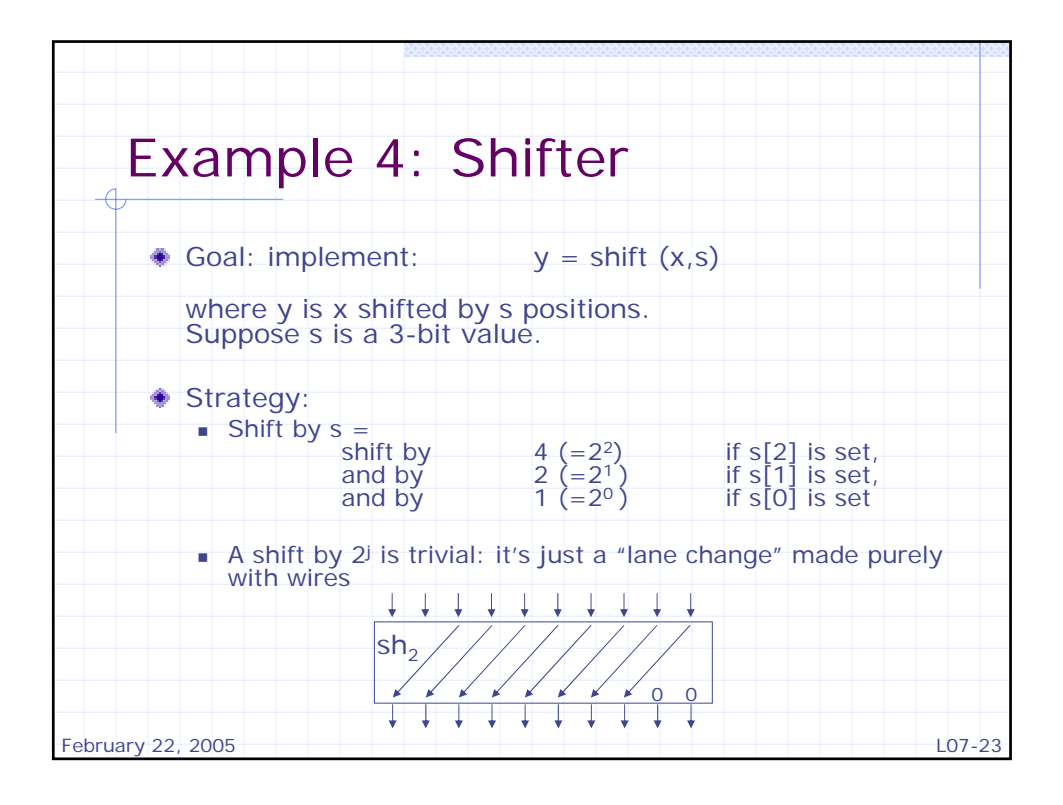

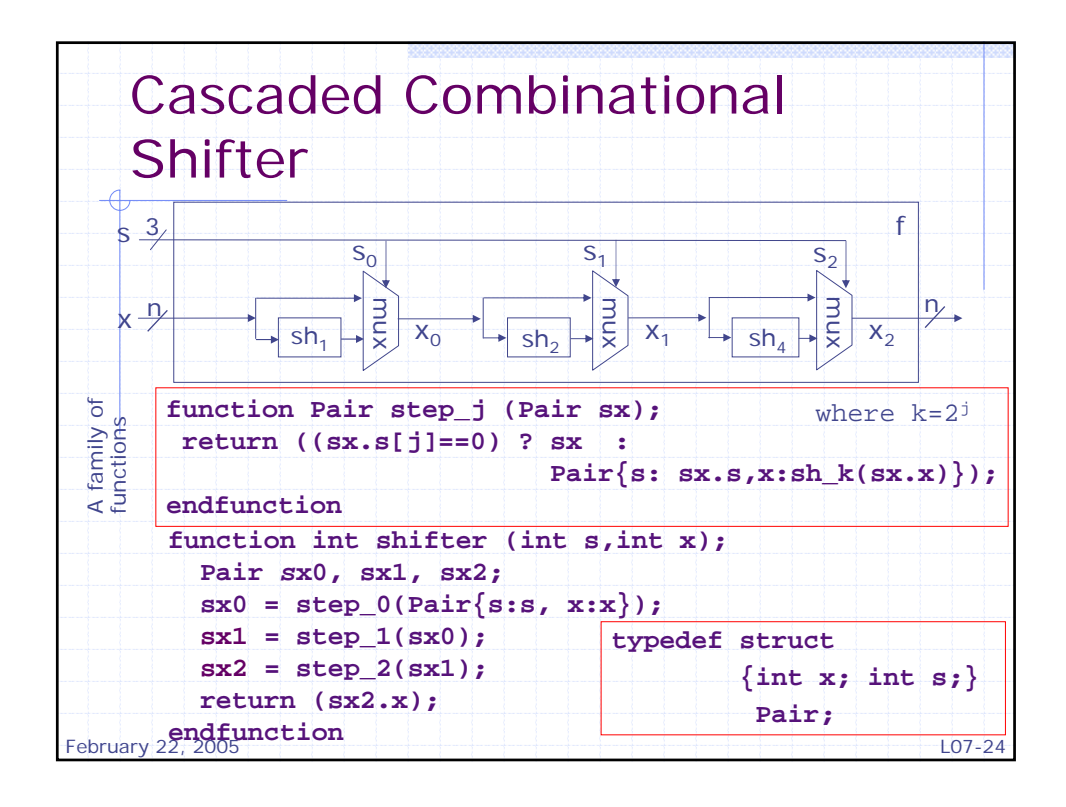

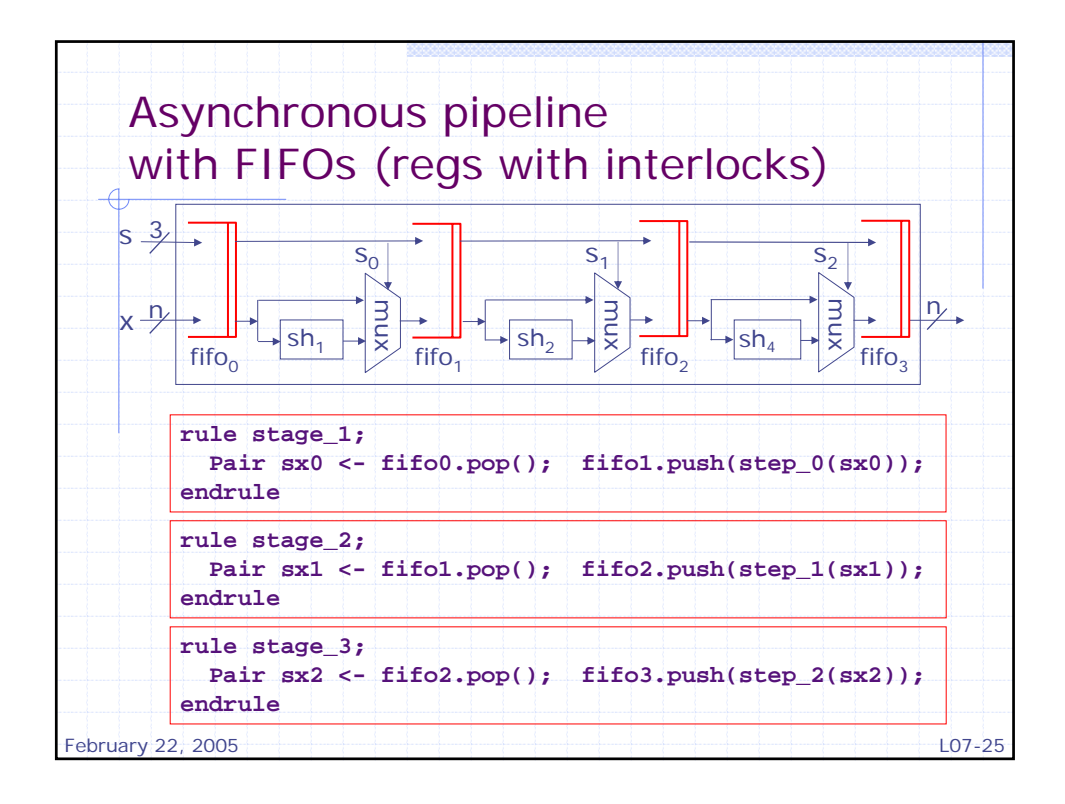

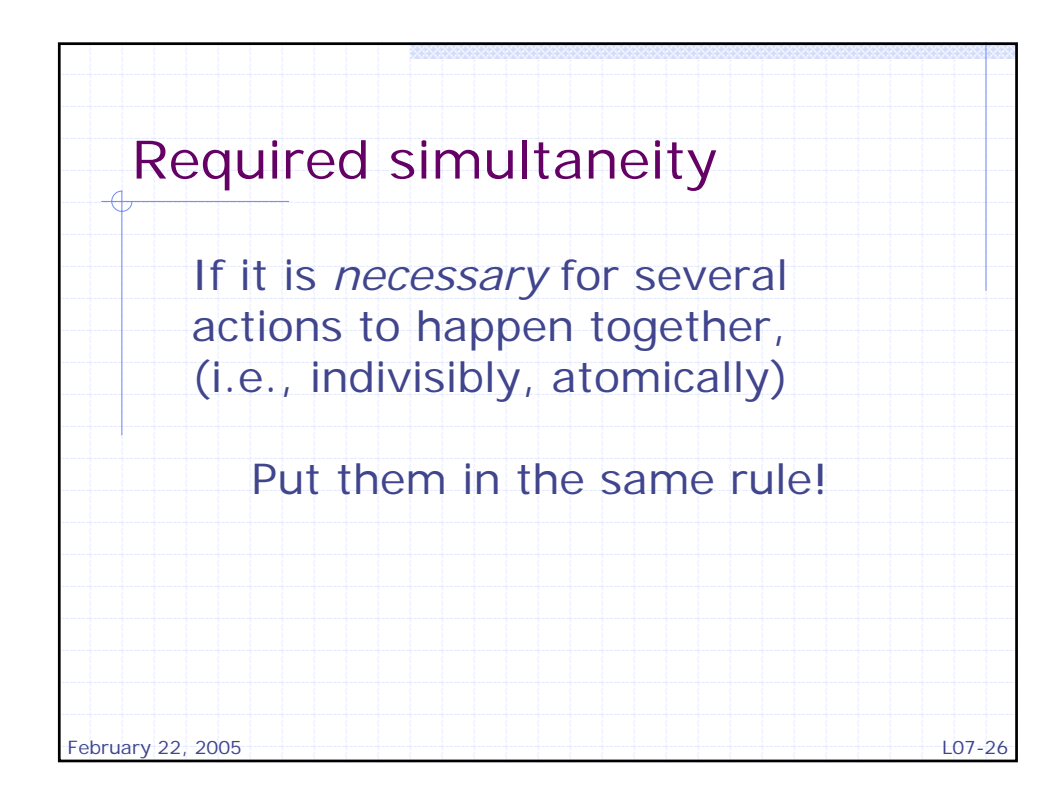

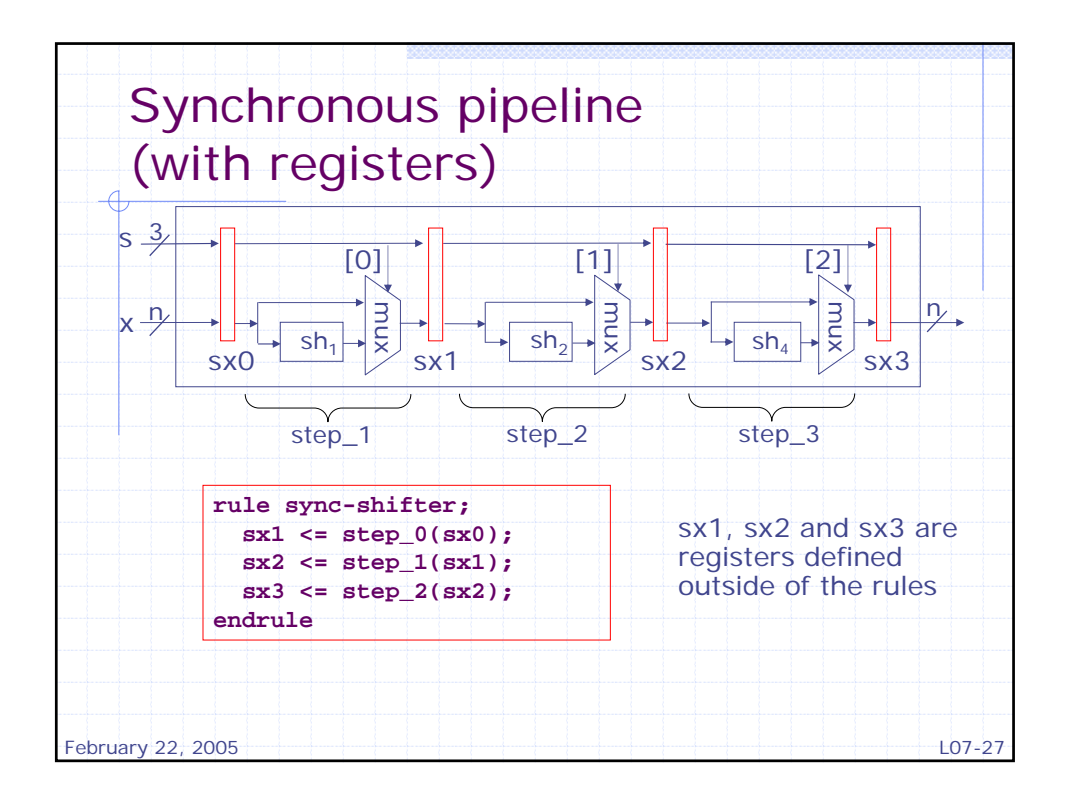

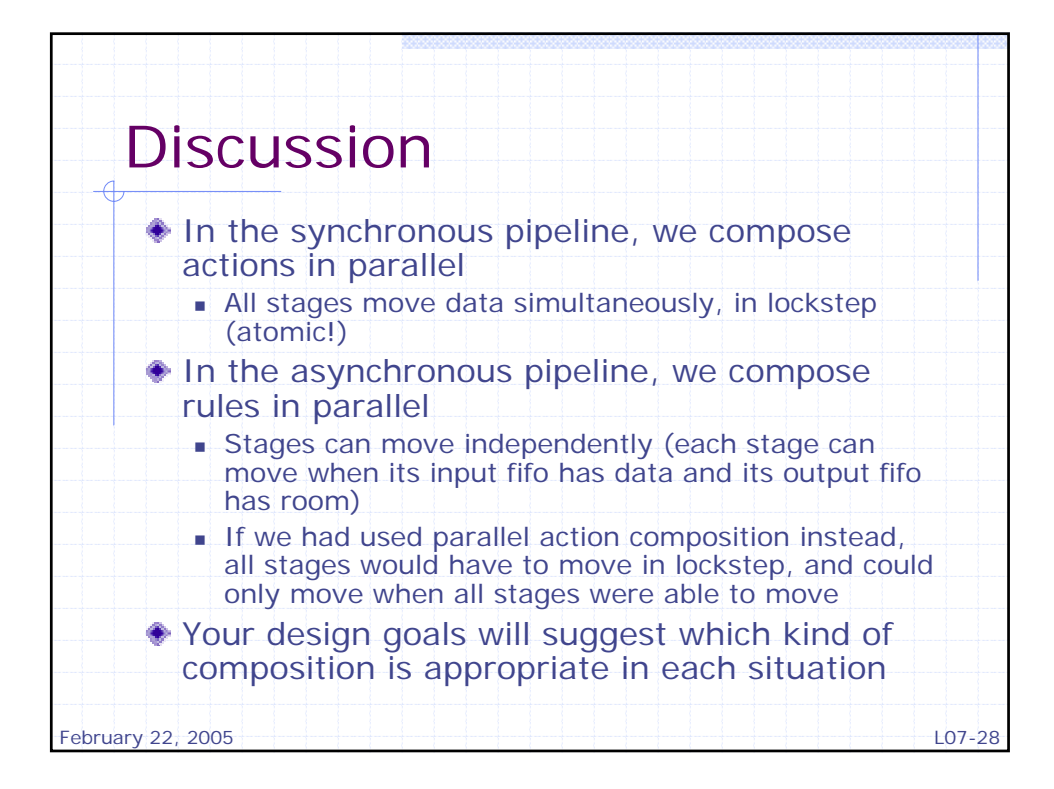

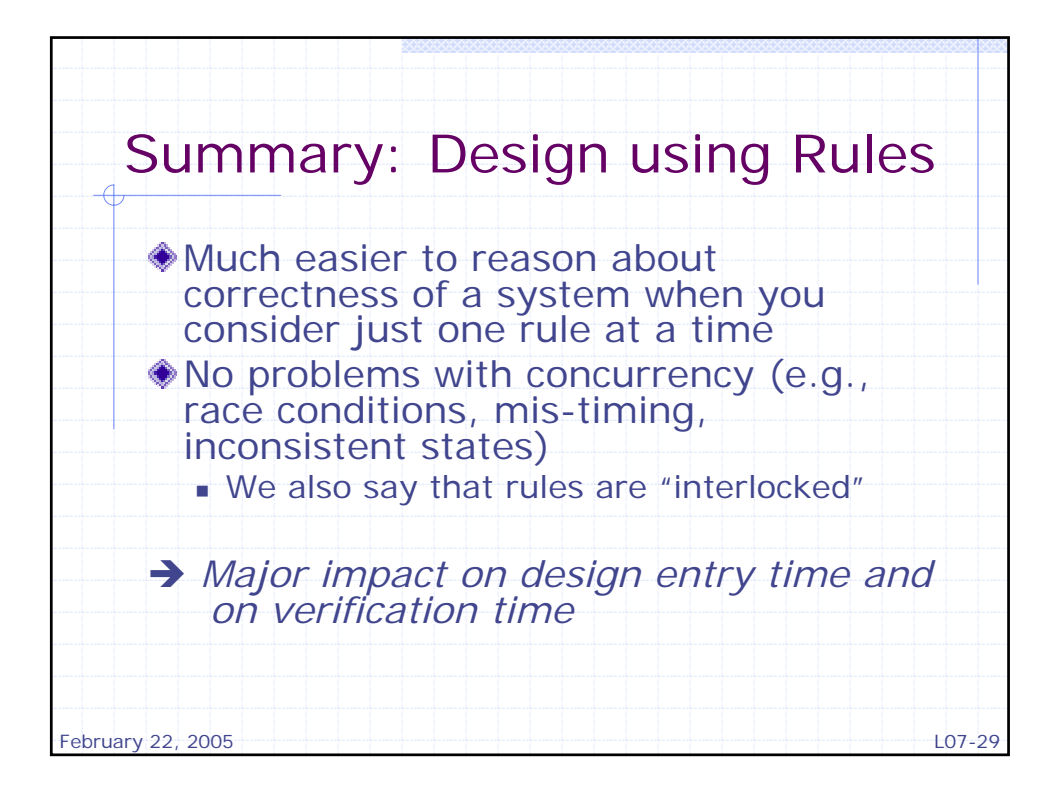

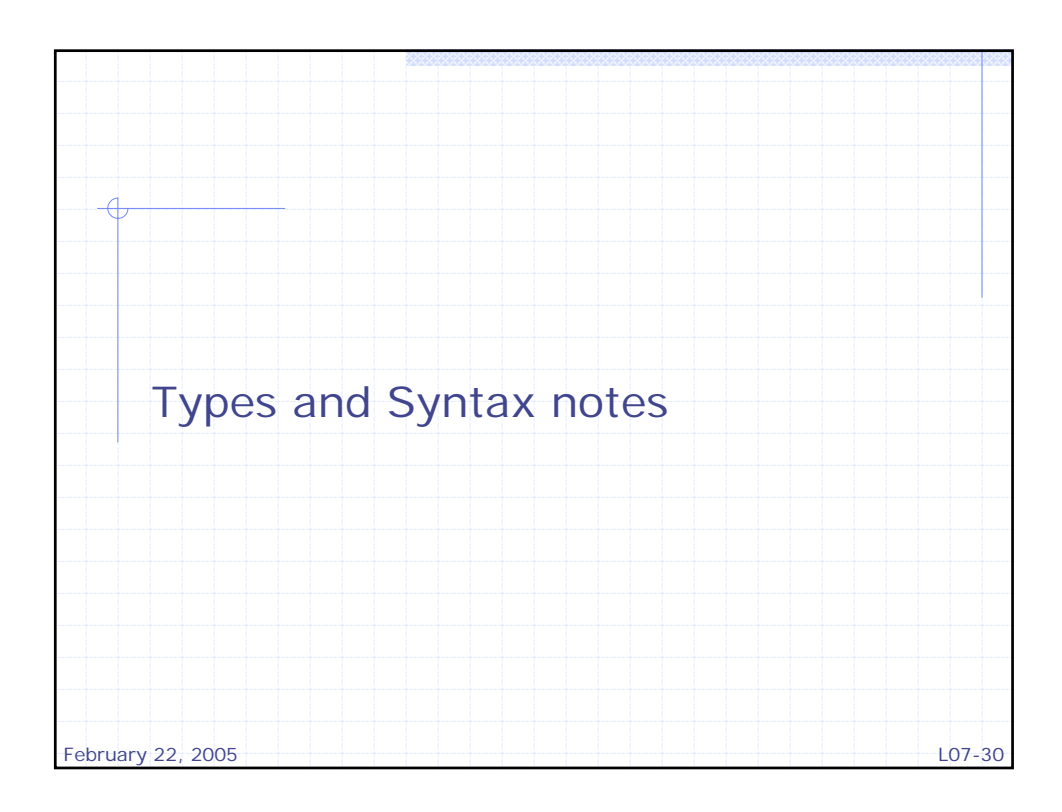

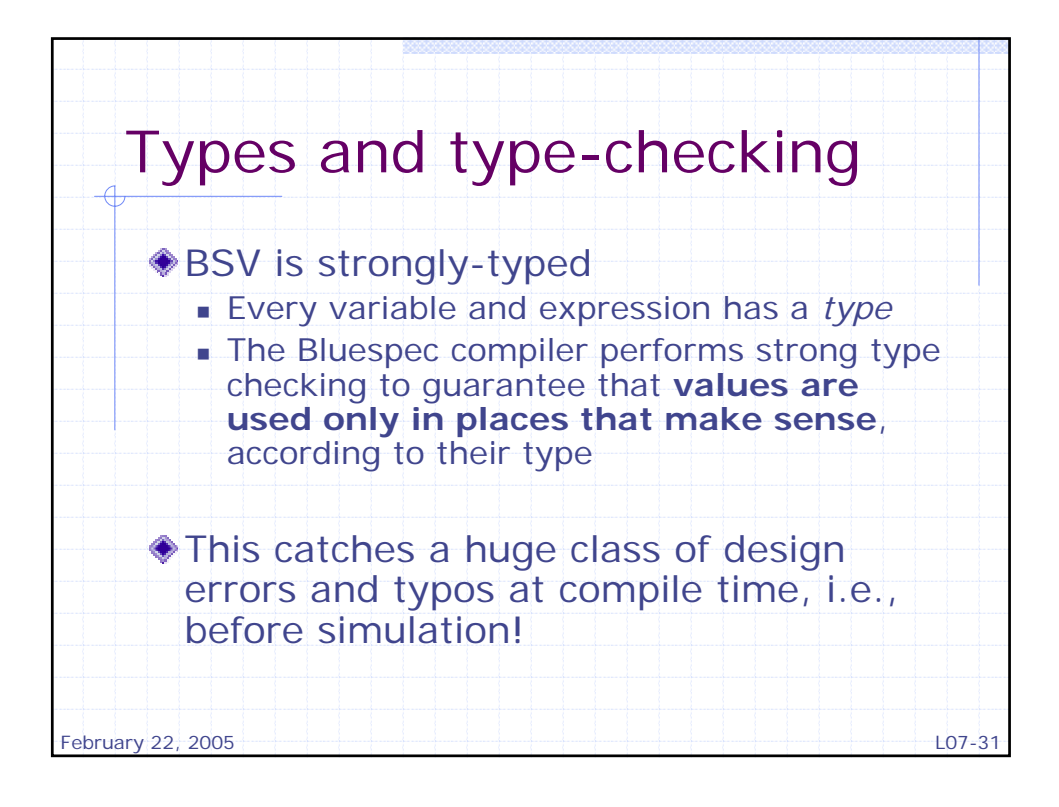

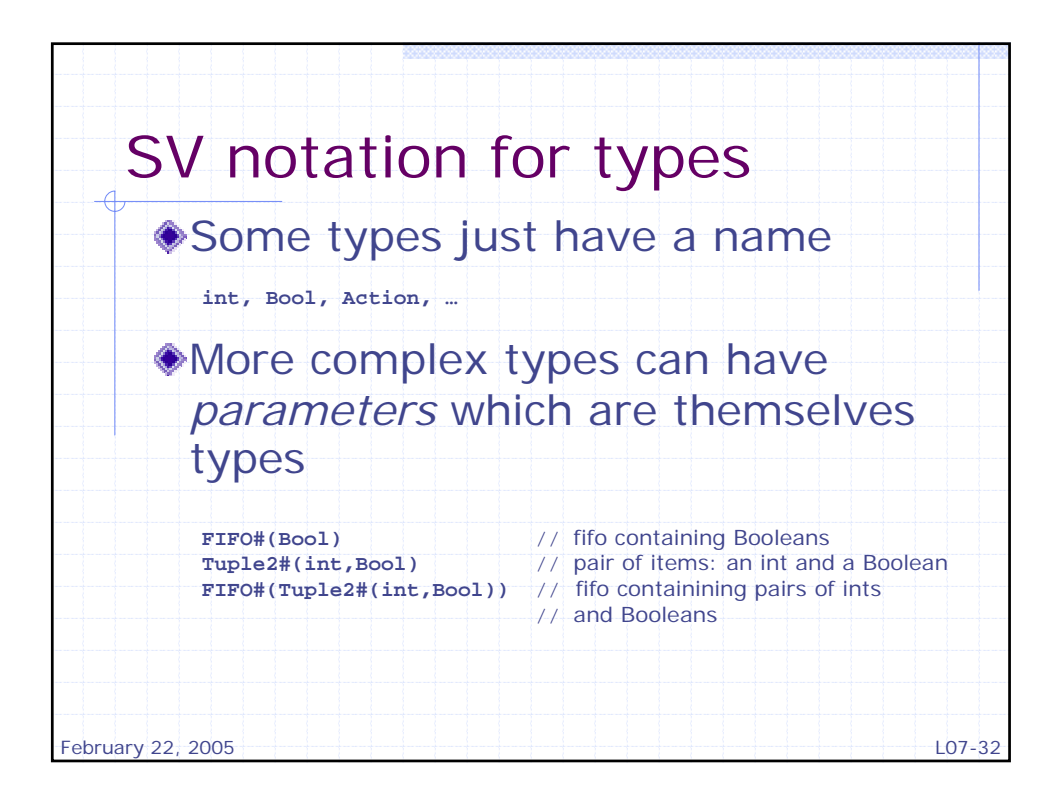

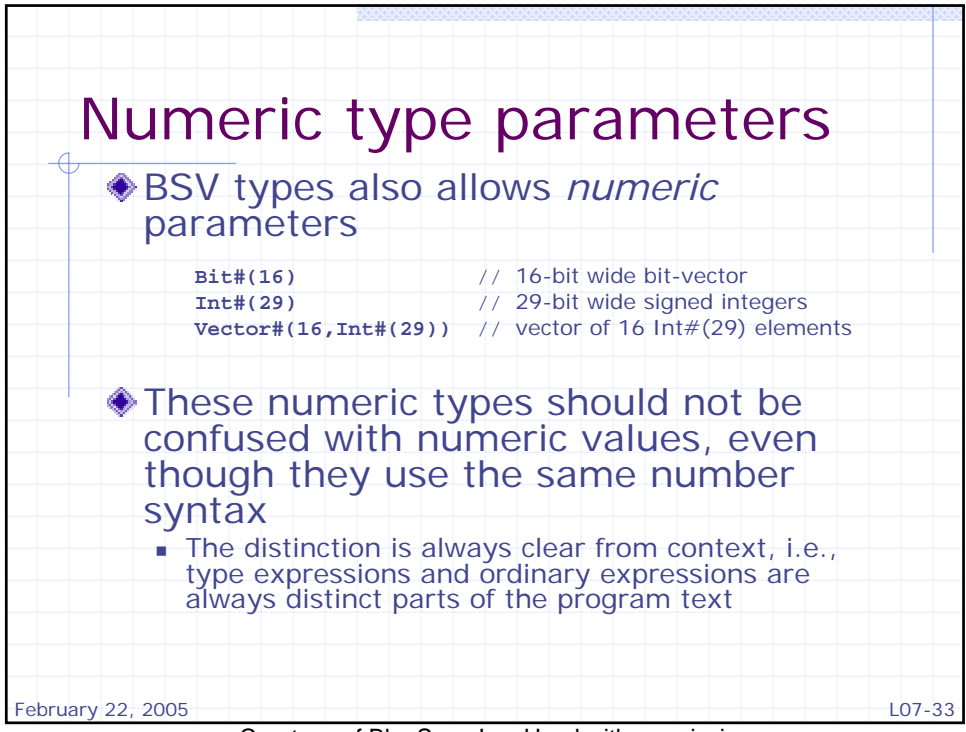

Courtesy of BlueSpec Inc. Used with permission.

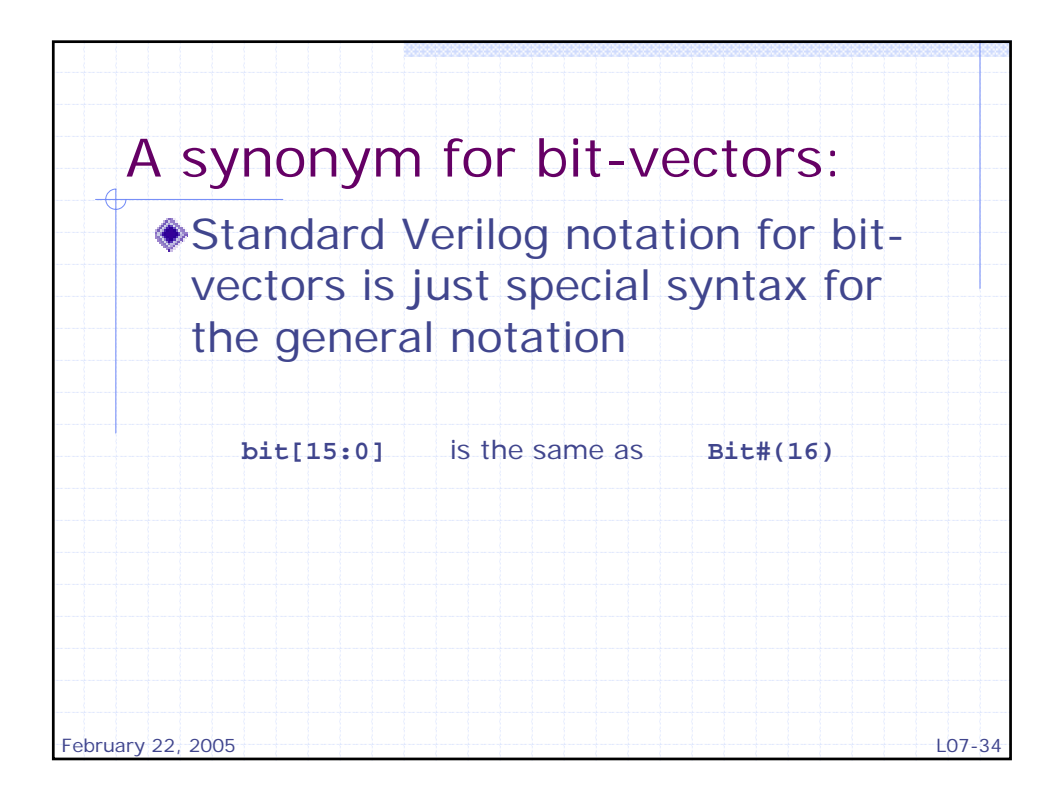

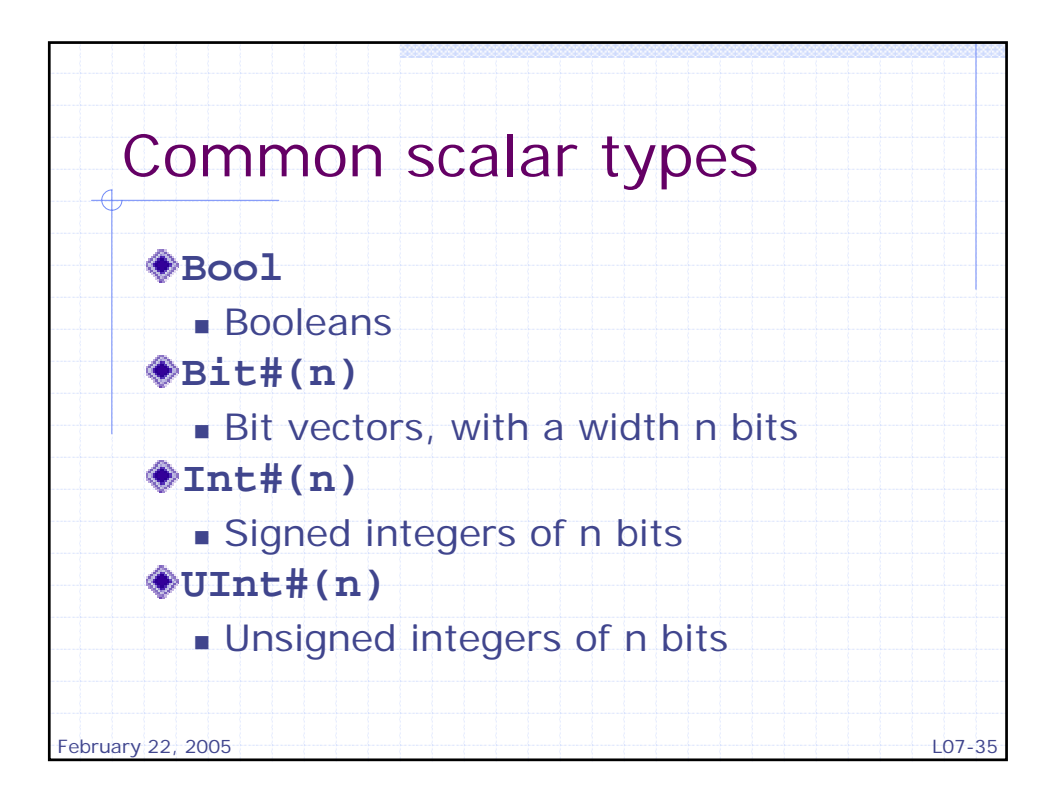

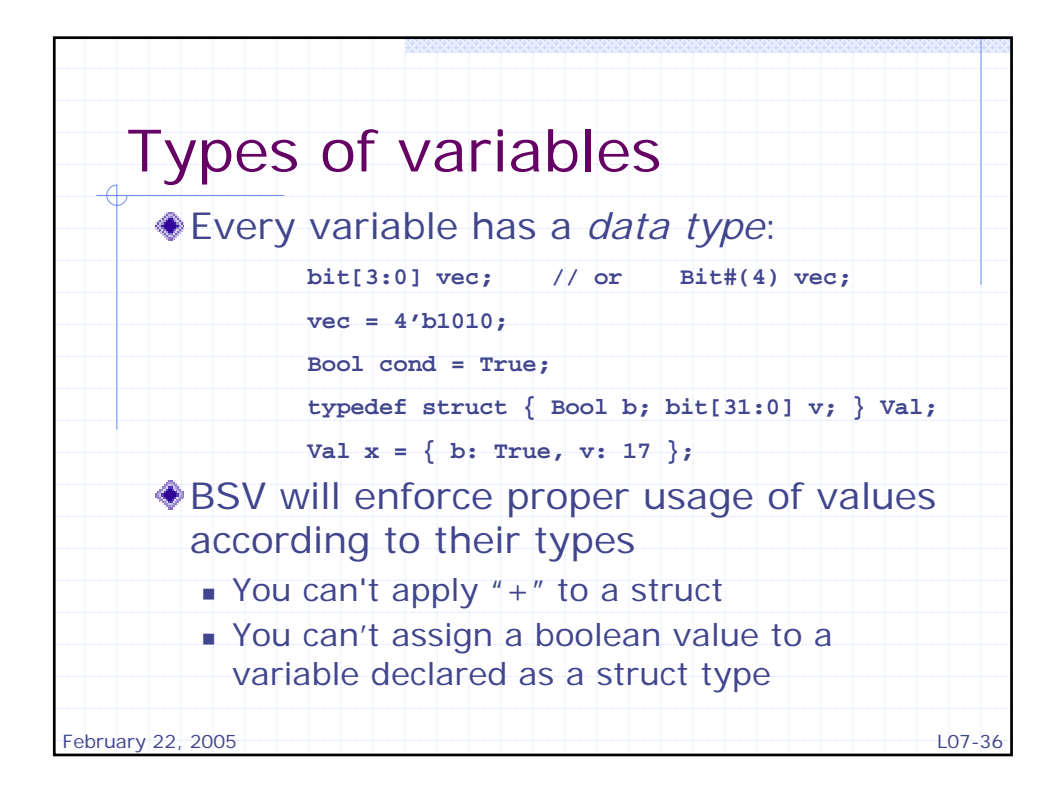

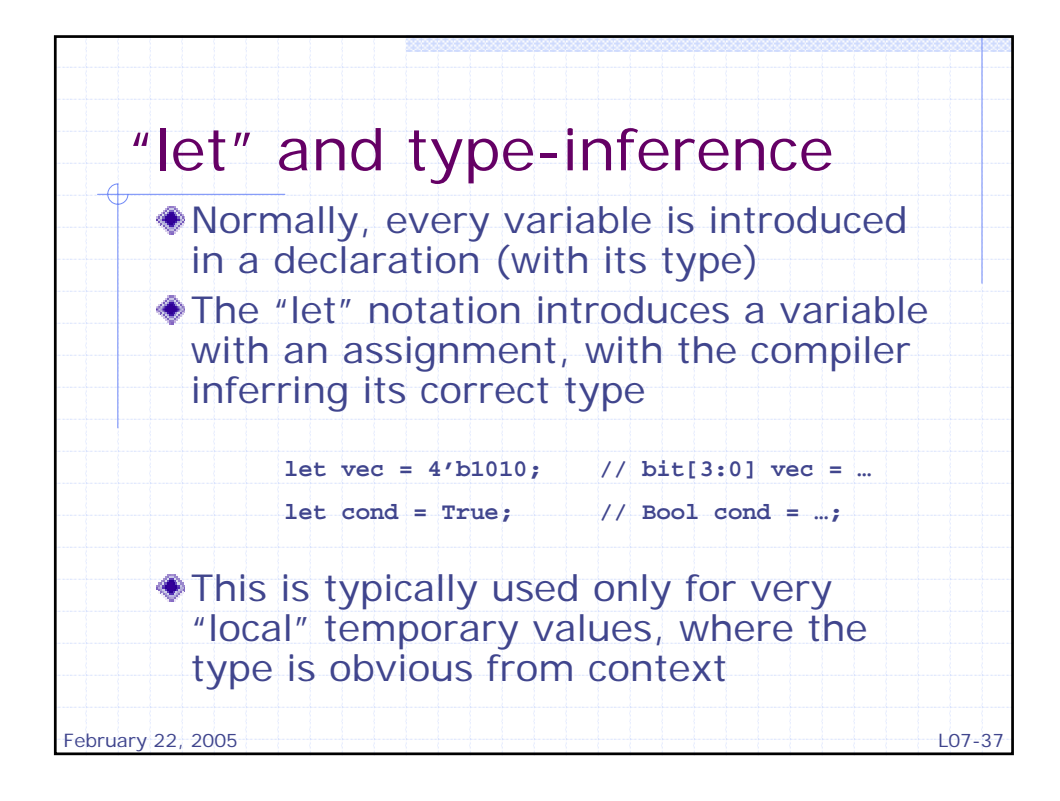

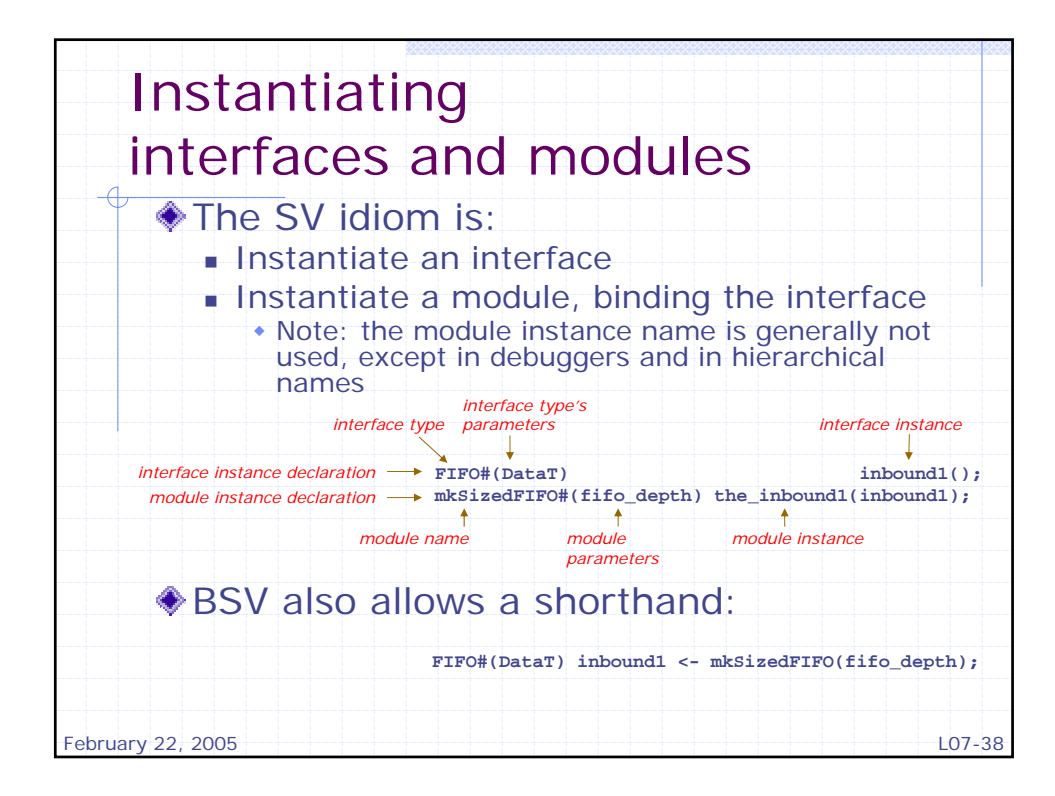

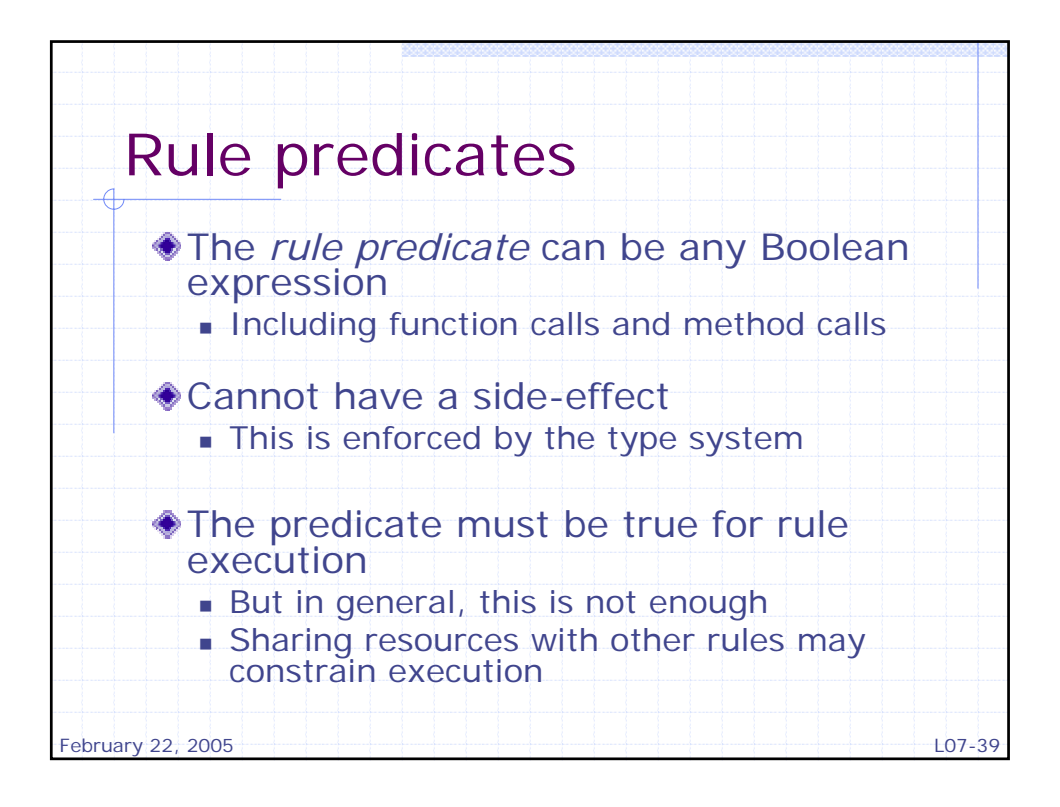

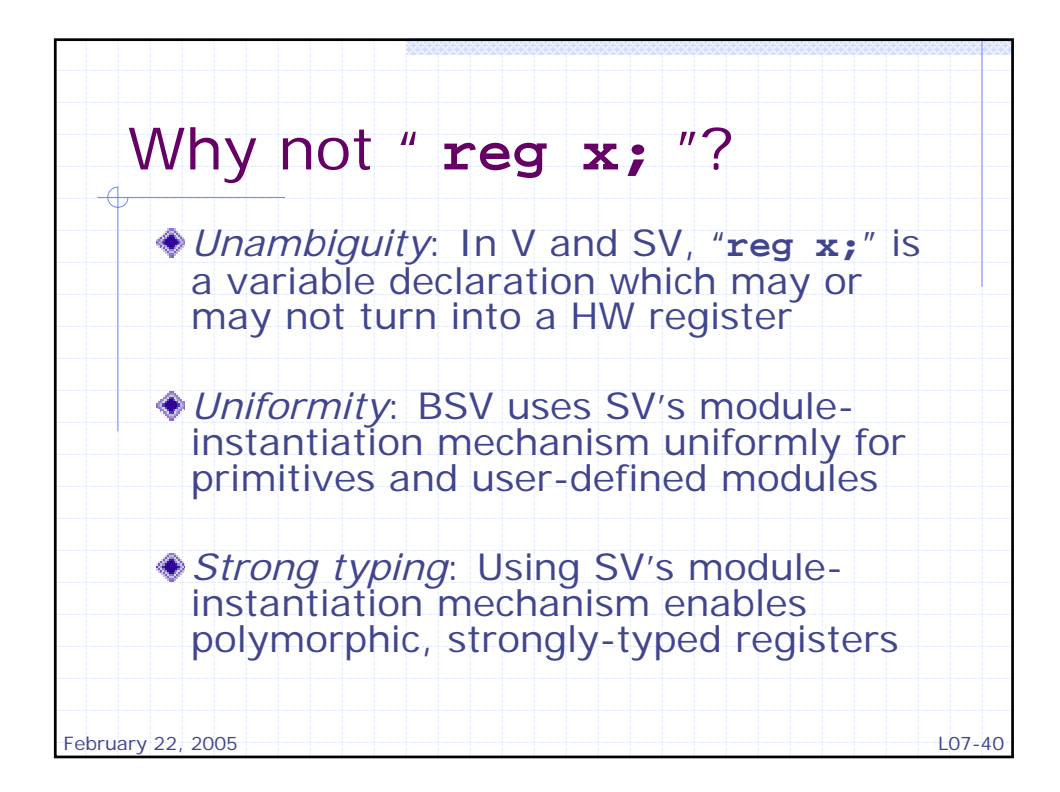